## SAP ABAP table BBP VF4 ACA {Generated Table for View}

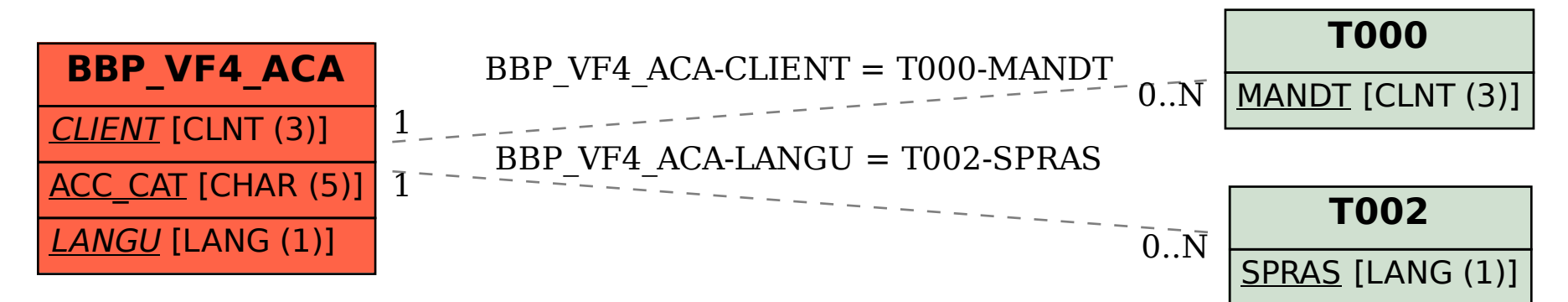